## **Fotos**

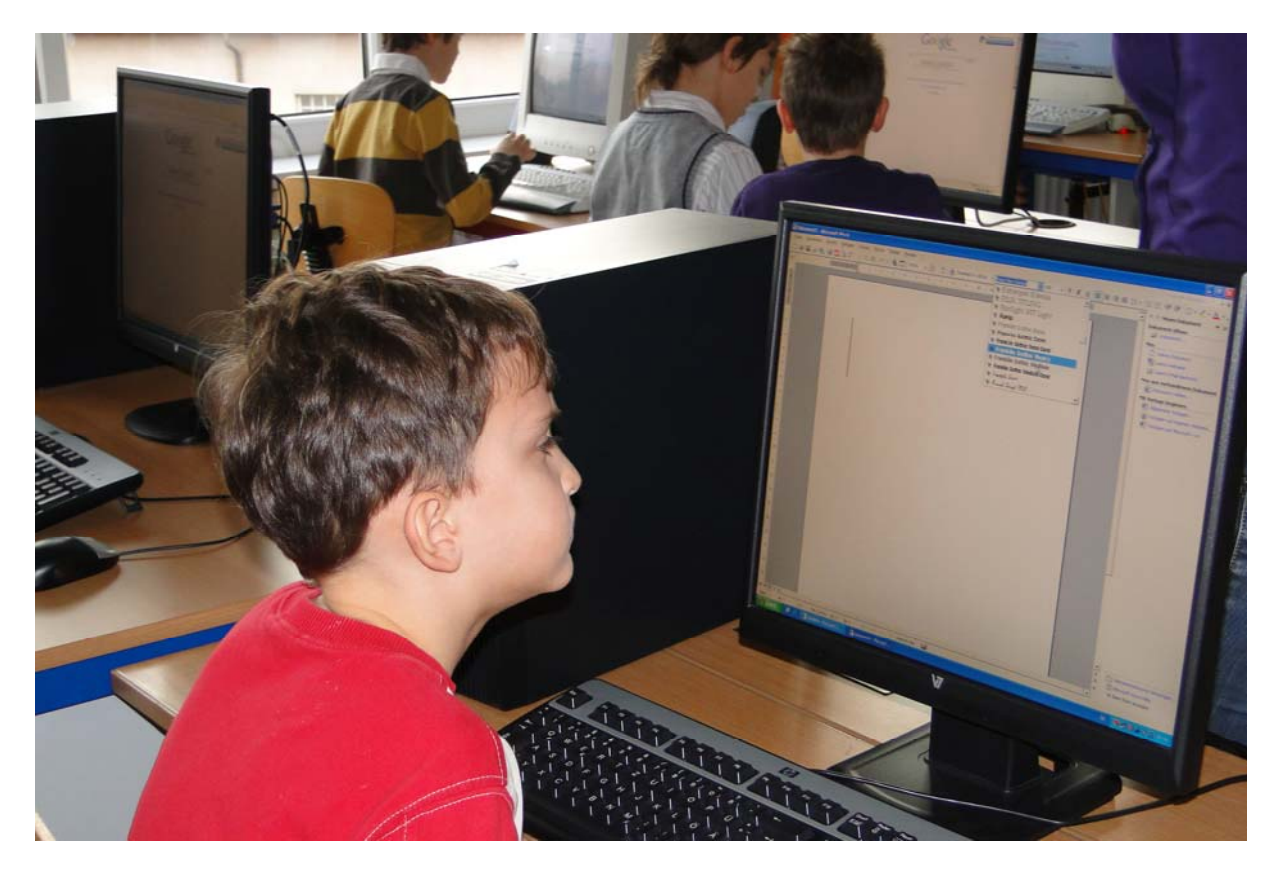

Foto 1: Intensive Arbeit

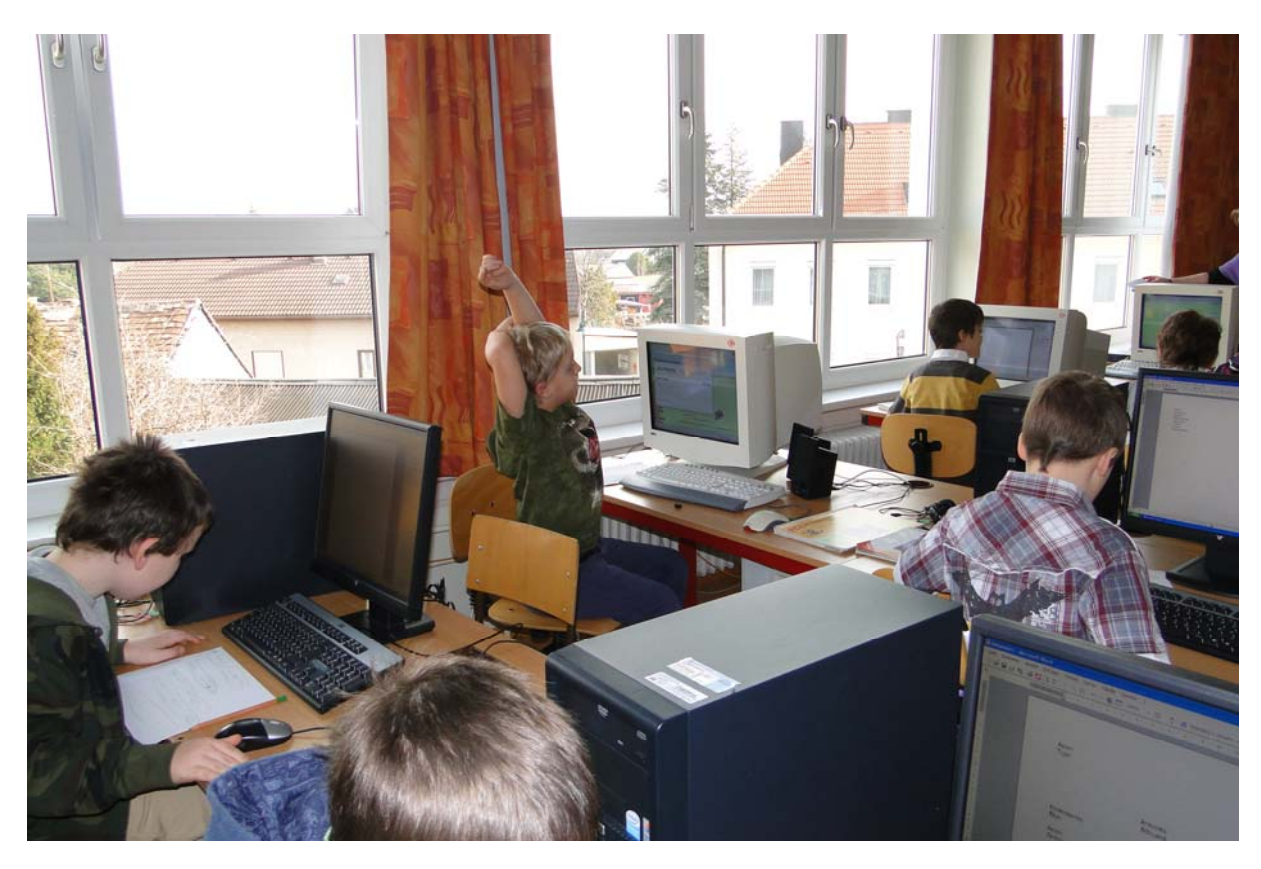

Foto 2: Kinder im Computerraum

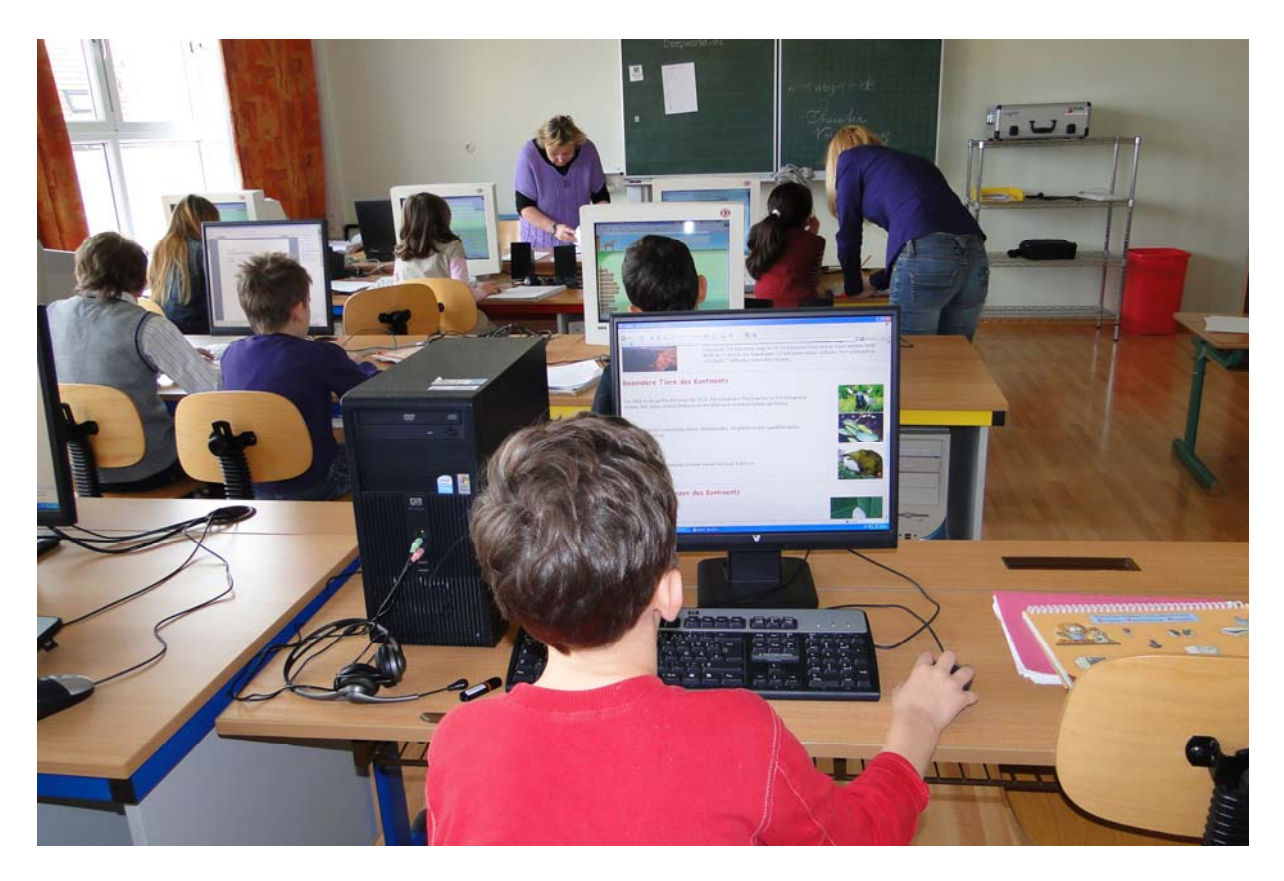

Foto 3: Arbeit im Computerraum

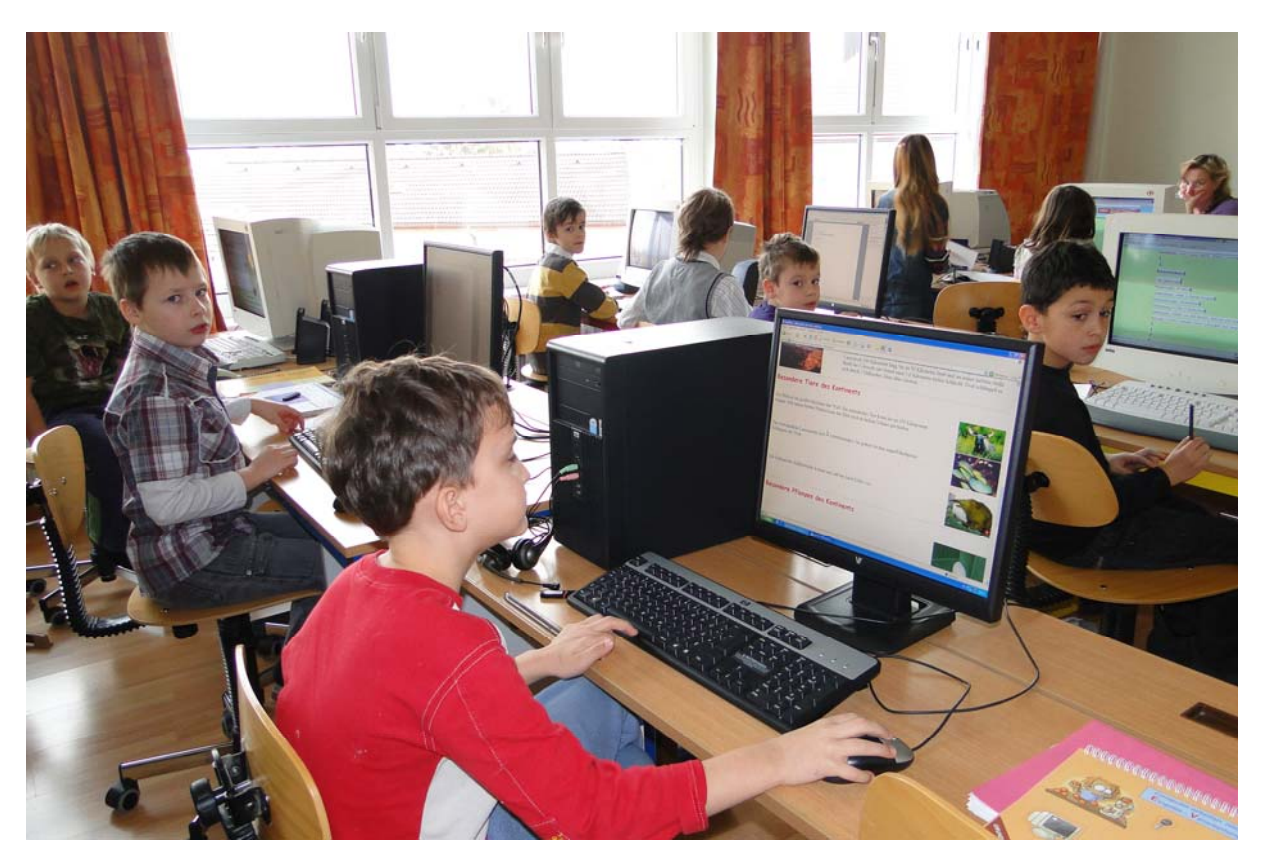

Foto 4: Informationsbeschaffung

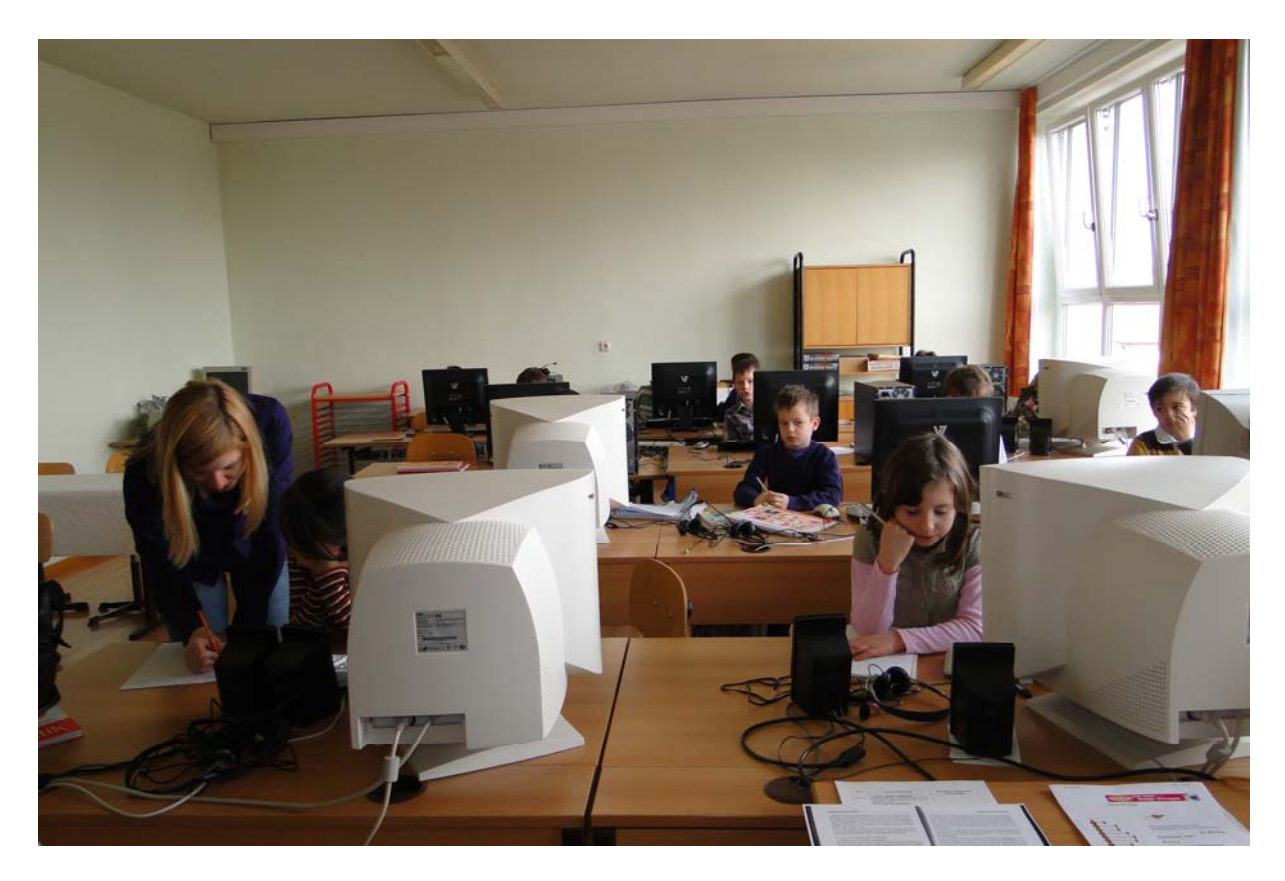

Foto 5: Arbeit mit der Studentin

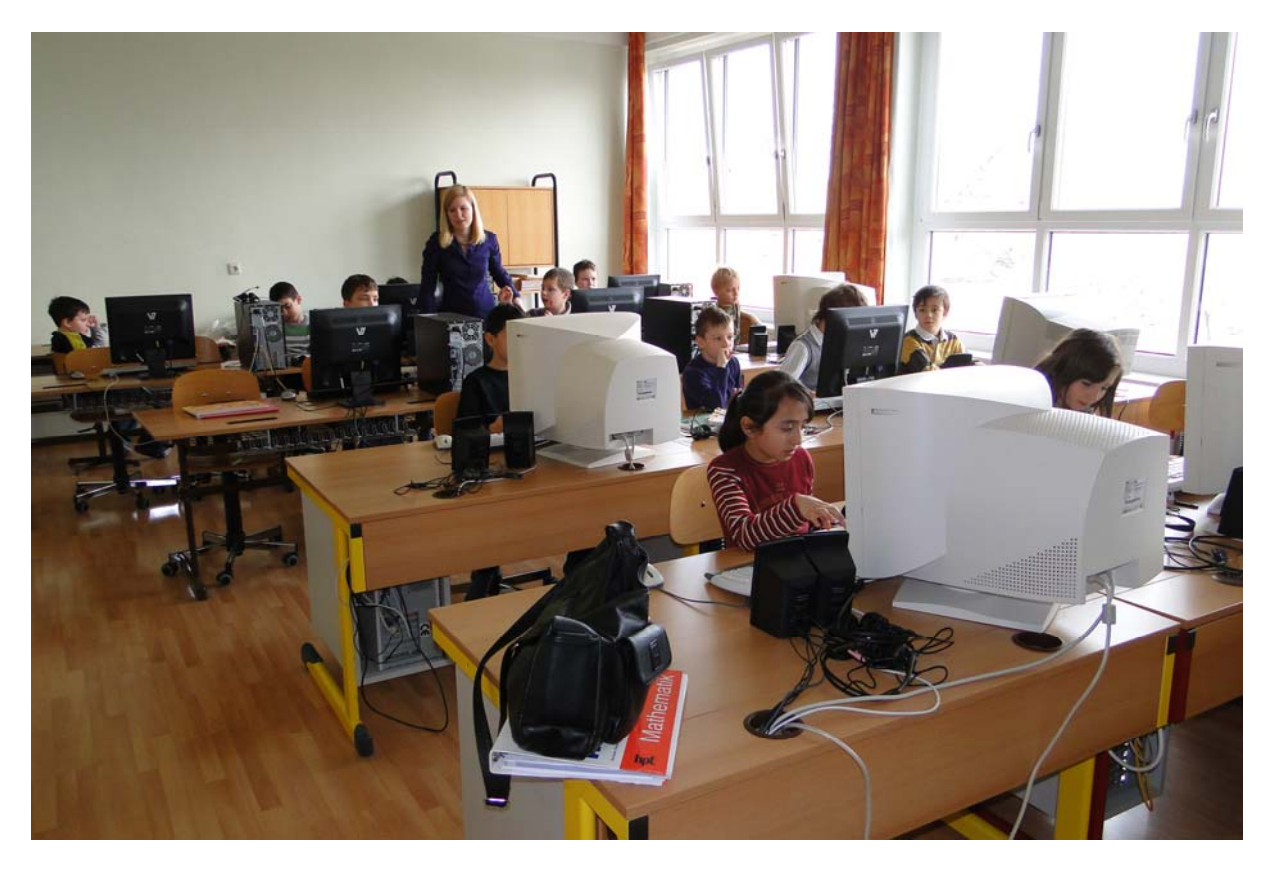

Foto 6: Arbeit mit der Studentin

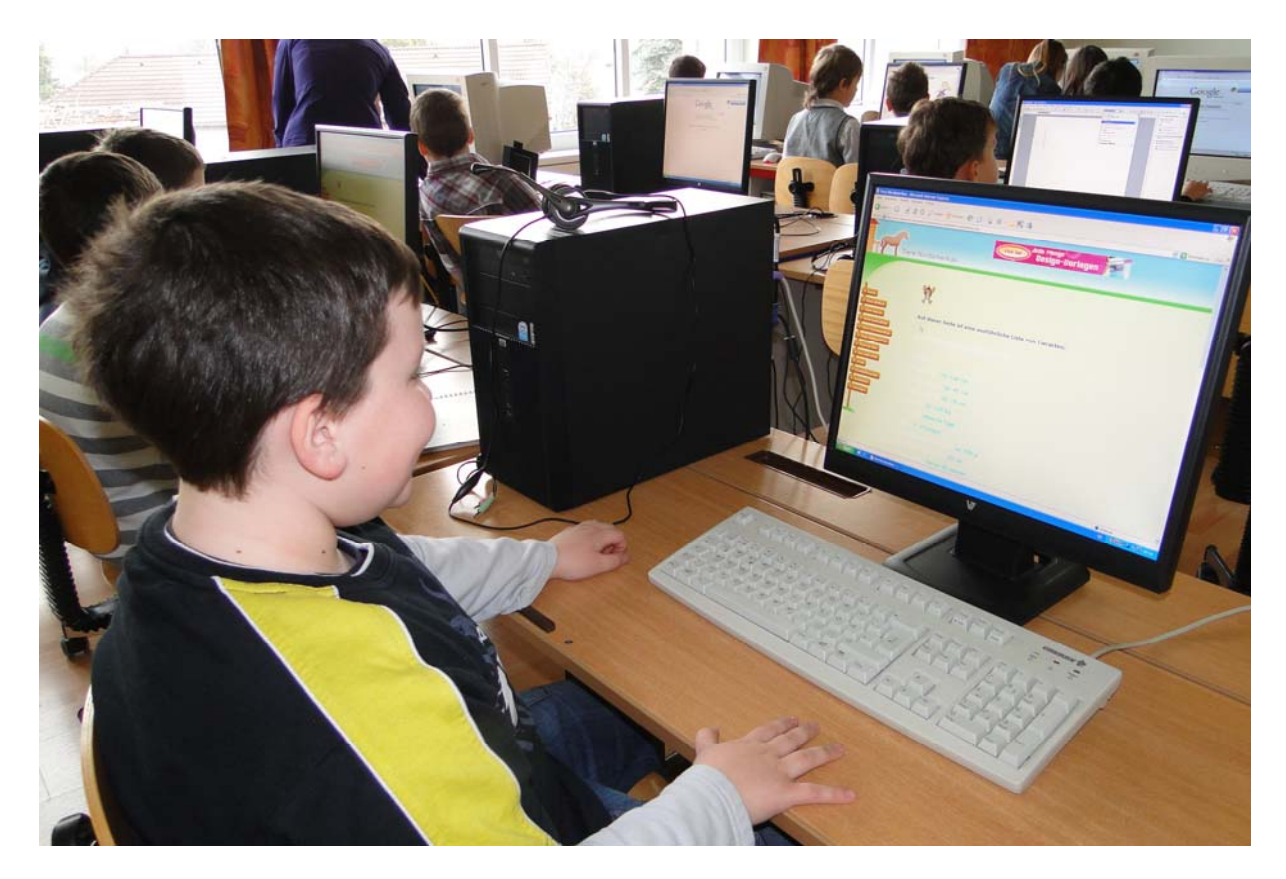

Foto 7: Die Arbeit macht Freude